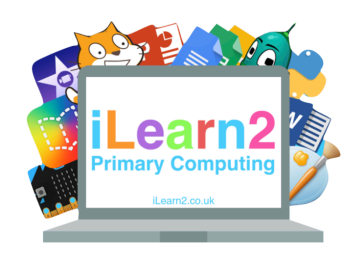

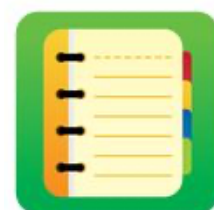

## ❓**What are we learning about programming in Python?**

Python is a type of programming text-based language and allows you to program short commands quickly. It is a powerful language used by many famous services, such as Google (to program Youtube), Netflix, Facebook, Instagram and NASA. Python code is written in syntax, which is a rule on a line. Each new line stops the previous rule and starts a new one.

# **National Curriculum Content**

Design, write and debug programs that accomplish specific goals; solve problems by decomposing them into smaller parts. Select, use and combine a variety of software (including internet services) on a range of digital devices to design and create a range of programs, systems and content that accomplish given goals, presenting data and information. Use a textual programming language to solve a variety of computational problems.

#### **Key knowledge**

- Know how to use a Python editor to print text and use special functions (new line and speech marks).
- Know how to use Python to program sums and answers (calculator)
- Know how to program a loop to repeat text.
- Know how to program inputs to create an interactive program (typing answers to questions).
- Find errors in a program (debugging)
- Use the send message function to create a chat program.

#### **Important Vocabulary**

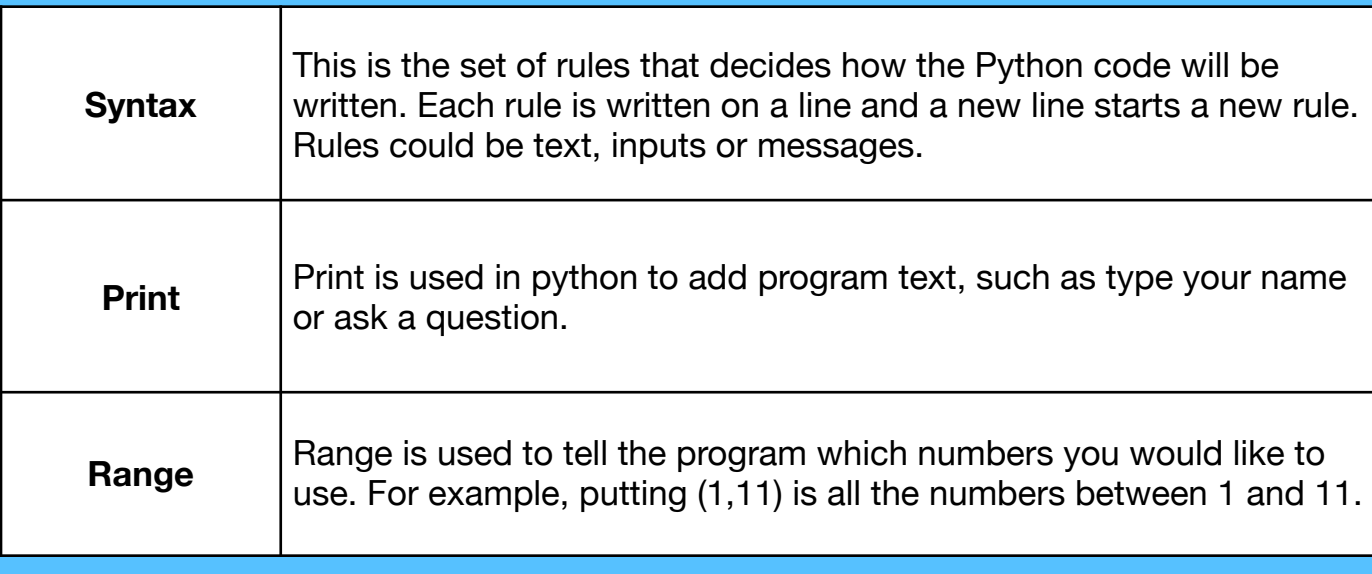

### **Quick tips**

- Type Python text carefully, any tiny mistake will stop the program working.
- When writing text, some punctuation such as " and  $\iota$  is part of the Python code so you need to put a \ before it (" is \" and \ is  $\mathcal{W}$ .
- You can program a calculator in Python but you need to use different characters for the operations ( / is divide and \* is times).

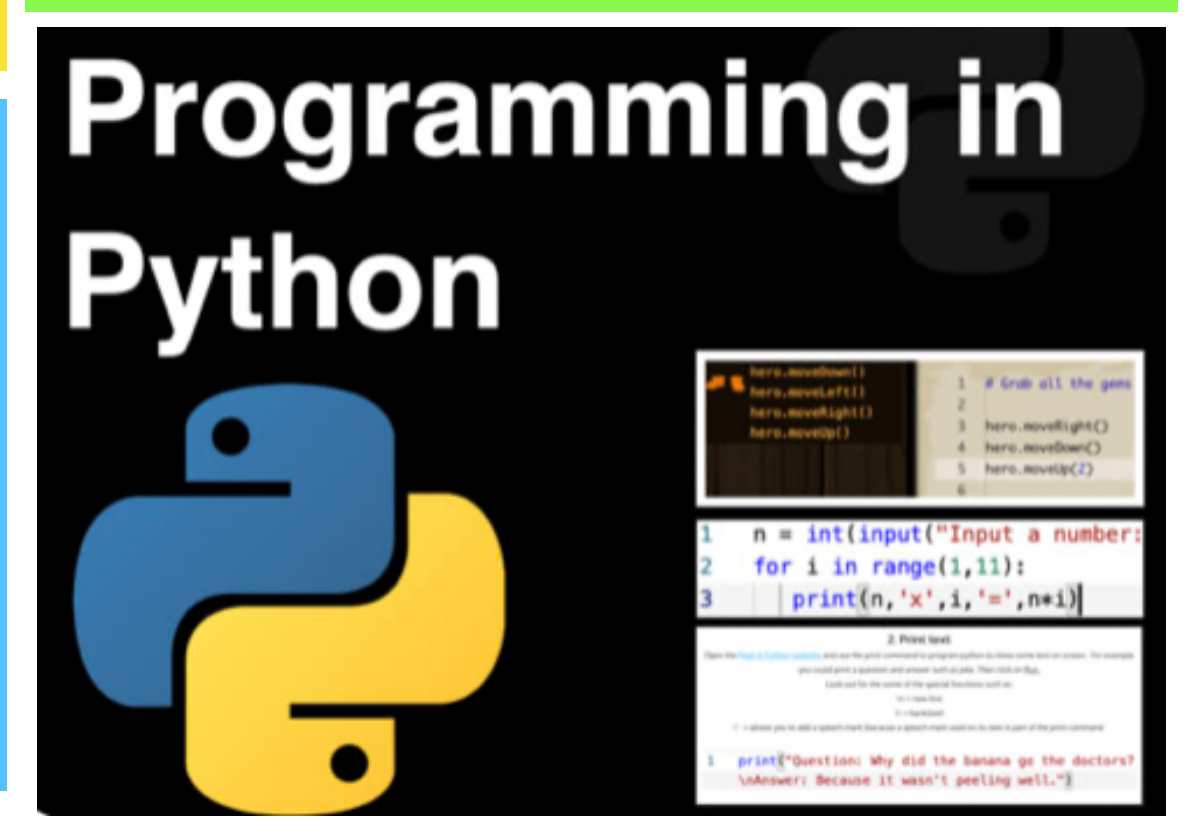